**Adobe Photoshop 2022 (Version 23.4.1)**

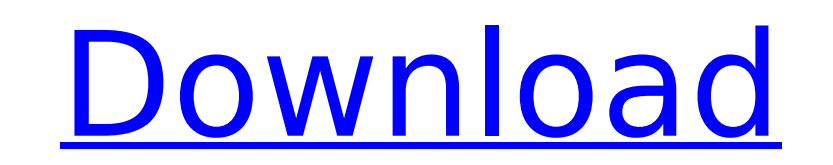

### **Adobe Photoshop 2022 (Version 23.4.1) Crack + Activation [32|64bit]**

Getting an error message The Photo In Business, Photoshop, or the Network Places categories in the list of Recent Folders or the Library window are full of files that may need to be deleted. It's easy enough to open and de space-clearing solution. First, you need to save an image file in some location. The default folder is `Documents`, which is too easy to access. So, select either of the other two locations, such as the `My Pictures` folde highlighted in the list of Recent Folders or use the Browse button and locate the appropriate location. After you save the file, you can recycle it by dragging it out of the `Documents` folder or the `My Pictures` folder a

#### **Adobe Photoshop 2022 (Version 23.4.1) With License Code Free X64**

Adobe Photoshop Elements is a simplified version of the original Photoshop package, Adobe Photoshop. It was released in 2004. It is one of the best-selling software packages in the world, with over 20 million active users. photography and graphic design software package that includes elements of graphic design, web design, web design, video editing, illustration, photography, business and desktop publishing, and personal use. Adobe Photoshop subscriptions, a cloud-based collaboration and storage and sharing platform. This product is powered by a combination of Adobe's Al-powered and expertly trained machine learning and deep learning. In addition, it includes Creative Cloud, including the Adobe Creative Suite, Creative Cloud Photography and Creative Cloud Mixer. You can access the Creative Cloud through an app or through an app or through a web interface is user-friendly and ea and capture your ideas. It supports the most file formats of the industry including PDF, EPS, PSD, JPEG, and PNG. Adobe Photoshop Elements 11 Review: Where to get it? You can get Photoshop Elements through the Adobe websit Once you sign up for Adobe Creative Cloud and create an account, you are ready to start using Photoshop Elements. How to use Photoshop Elements? The basic tasks and features of Photoshop Elements are similar to those in Ph simple and easy to understand. You can use the tools, shortcuts and buttons of the original Photoshop to make editing and creation faster and easier. The following are the main features of Photoshop Elements 11. Capture an other camera. If you are working on pictures from your phone or tablet, you can use the "share" option to easily upload and share the picture on social media. You can even view pictures on your phone or tablet. You can mak that are still in the camera roll or 388ed7b0c7

## **Adobe Photoshop 2022 (Version 23.4.1) Crack+ [March-2022]**

Fibrillization of alpha(IIb)beta(3) reduces membrane-proximal tyrosine phosphorylation of ZAP-70. The tyrosine kinase ZAP-70 is associated with the cytoplasmic tail of the integrin beta(3) subunit (CD61) in resting leukocy beta(3) and alpha(IIb) that are present on the same beta(3)/alpha(IIb) heterodimer (CD61/CD29). We have shown previously that a delayed onset in the tyrosine phosphorylation of ZAP-70 in response to receptor ligation by fi recruitment of the Src family kinase (SFK) tyrosine kinase Fyn, but not with Fyn association with ZAP-70. Because ZAP-70 is phosphorylated on tyrosine residues in vivo, the interaction with Fyn is likely to involve tyrosin immunoprecipitation of ZAP-70 with Fyn, required for Fyn kinase activity, were reduced after co-incubation with fibrinogen. Consistent with this, co-localization of ZAP-70 with Fyn in fibrinogen-stimulated leukocytes decre is reduced as part of a molecular mechanism by which alpha(IIb)beta(3) regulates ZAP-70 signaling.Immunogenicity of cells modified with nonsense suppressor tRNA. Lymphokine-activated killer (LAK) cells were generated from encoding interleukin-2 (MVA-IL-2) or MVA-ova (an MC38 melanoma tumor specific antigen). We have previously shown that this immunization can prime LAK cells that can mediate tumor regression in vivo. In this study we modifi

# Zooming in and out The Zoom tool allows you to zoom in on a specific part of a photo, such as a face, and either crop it or edit it. You can also zoom out to find and correct areas that are too small in the original imag use with the Zoom tool. Figure 4.1: The Zoom tool.

# **What's New in the?**

### **System Requirements For Adobe Photoshop 2022 (Version 23.4.1):**

Windows 98/Me/2000/XP/Vista (32 and 64 bit) OS: 512MB RAM 2GB RAM for optimal performance 400 MB of free disk space Gameplay: Unified Campaign and skirmish levels Multiplayer supported in online and Al Attack and defend tu use real-time strategy elements such as the research of unit upgrades Versus mode with the same characteristics as the multiplayer mode Multiplayer via LAN

Related links:

[https://secure-oasis-73235.herokuapp.com/Photoshop\\_2021\\_Version\\_2200.pdf](https://secure-oasis-73235.herokuapp.com/Photoshop_2021_Version_2200.pdf) <https://sanditcorp.com/blog/index.php?entryid=4082> <https://www.bayer-moebel.de/index.php/2022/07/photoshop-2021-version-22-3-1-jb-keygen-exe-activation-code-with-keygen-free-download-x64/> <https://skepetacchati.wixsite.com/afthecriheart/post/photoshop-2021-version-22-5-serial-number-and-product-key-crack-32-64bit> <https://newbothwell.com/2022/07/adobe-photoshop-2021-version-22-5-1-crack-full-version-mac-win-2022-new/> https://h-stop.com/wp-content/uploads/2022/07/Photoshop\_2022\_Activation\_Activation\_Code\_Free\_Latest.pdf <https://www.mcgill.ca/neuro/system/files/webform/yedgavr12.pdf> <https://www.dominionphone.com/photoshop-cs6-activation-for-pc-updated-2022/> <https://escuelainternacionaldecine.com/blog/index.php?entryid=2952> <https://fystop.fi/adobe-photoshop-cs5-nulled-3264bit/> [https://vitraya.io/wp-content/uploads/2022/07/Photoshop\\_CS6.pdf](https://vitraya.io/wp-content/uploads/2022/07/Photoshop_CS6.pdf) [https://young-scrubland-49875.herokuapp.com/Adobe\\_Photoshop\\_CC\\_2015.pdf](https://young-scrubland-49875.herokuapp.com/Adobe_Photoshop_CC_2015.pdf) [https://www.cameraitacina.com/en/system/files/webform/feedback/adobe-photoshop-2021-version-2242\\_0.pdf](https://www.cameraitacina.com/en/system/files/webform/feedback/adobe-photoshop-2021-version-2242_0.pdf) <https://www.cakeresume.com/portfolios/adobe-photoshop-cc-2015-version-17-crack-patch-do> <https://www.simonefiocco.com/index.php/2022/07/05/photoshop-2022-crack-full-version-license-keygen-download-mac-win-updated-2022/> <https://pesasamerica.org/blog/index.php?entryid=5139> [http://itkursove.bg/wp-content/uploads/2022/07/Adobe\\_Photoshop\\_2021\\_Version\\_225\\_With\\_Full\\_Keygen.pdf](http://itkursove.bg/wp-content/uploads/2022/07/Adobe_Photoshop_2021_Version_225_With_Full_Keygen.pdf) <https://paulinesafrica.org/wp-content/uploads/2022/07/elyzbern.pdf> <https://shwethirikhit.com/2022/07/05/photoshop-2022-version-23-2-key-generator-free-download-2022/> <https://movingbay.com/adobe-photoshop-2021-version-22-2-hack-patch-free-download-pc-windows/> <https://mandarinrecruitment.com/system/files/webform/jamakarl761.pdf> <http://www.vxc.pl/?p=39321> <https://www.reiki.swiss/blog/index.php?entryid=4856> <https://emprendex.udeclass.com/blog/index.php?entryid=3023> <https://virtual.cecafiedu.com/blog/index.php?entryid=5019> <http://www.gambians.fi/adobe-photoshop-cc-2015-version-16-nulled-free-license-key-april-2022/healthy-diet/> <https://virtual.cecafiedu.com/blog/index.php?entryid=5018> <https://gatton.uky.edu/system/files/webform/gatton-weekly-attachment/kalekare198.pdf> [https://tasisatnovin.com/wp-content/uploads/Adobe\\_Photoshop\\_2020\\_version\\_21\\_Serial\\_Key\\_Download\\_For\\_Windows\\_2022.pdf](https://tasisatnovin.com/wp-content/uploads/Adobe_Photoshop_2020_version_21_Serial_Key_Download_For_Windows_2022.pdf) <http://thebluedispatch.com/adobe-photoshop-cc-2015-version-16-crack-file-only-download-for-windows/>